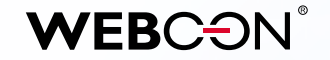

# **Anleitung für die Migration von**  IBM Lotus Notes zu Microsoft SharePoint

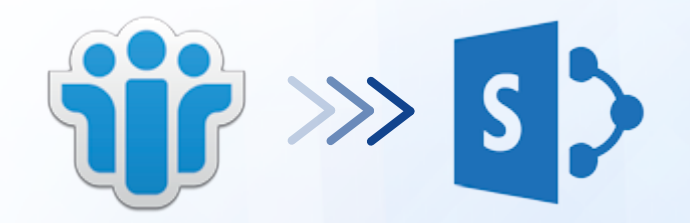

präsentiert von:

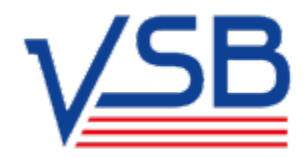

## **Inhalt**

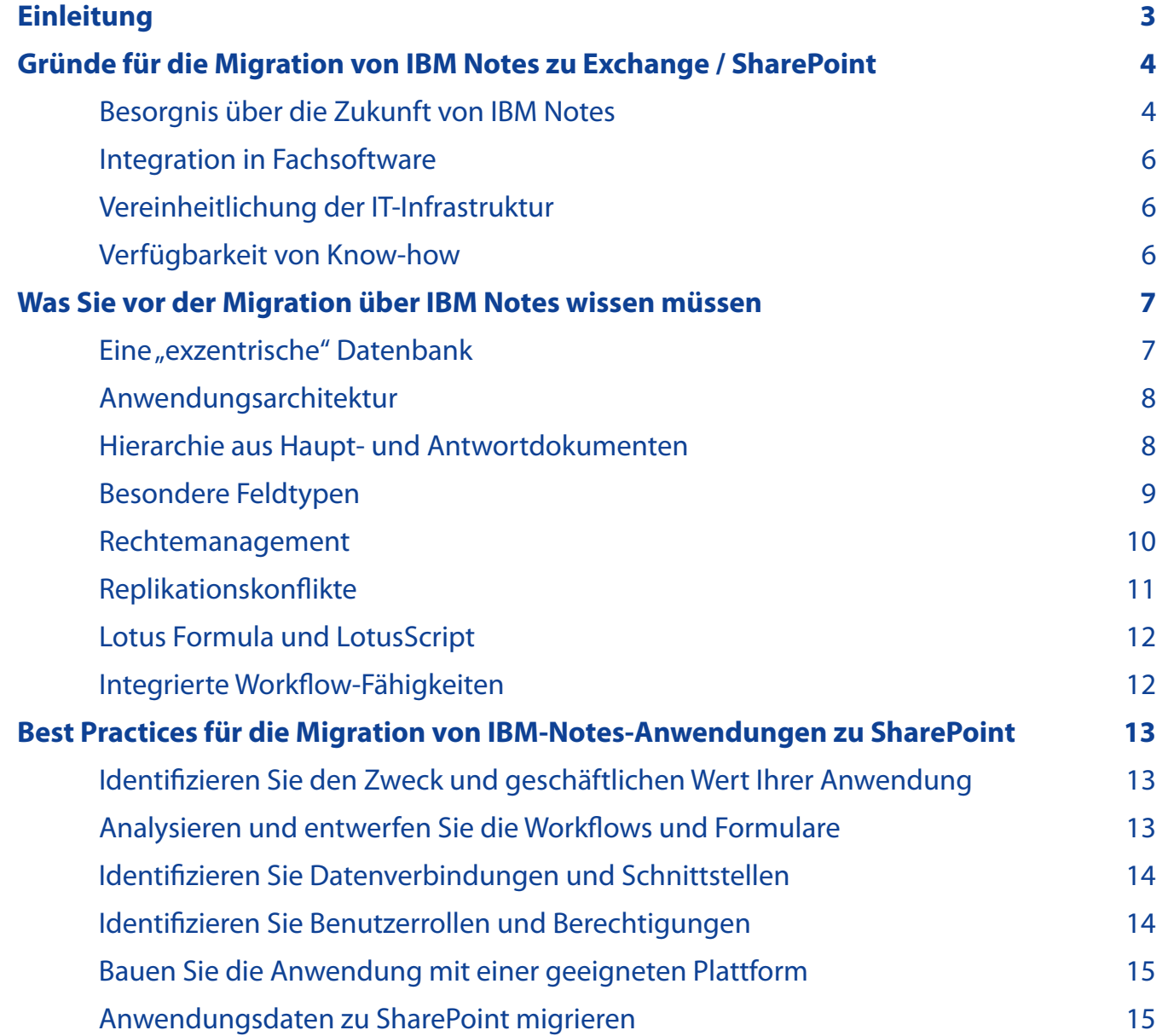

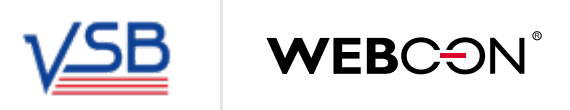

## <span id="page-2-0"></span>**Einleitung**

Mit Tools wie Quest lässt sich die Migration von Mailboxen – mit allen E-Mails, Kalendern, Aufgaben, Adressbüchern und Archiven – von IBM Notes zu Microsoft Exchange deutlich verbessern. Aber wenn Sie Anwendungen aus IBM Lotus Notes zu einer SharePoint-Plattform migrieren müssen, gibt es<br>einiges mehr zu tun, als einfach nur in einem Dritt-Tool auf die Schaltfläche "M einiges mehr zu tun, als einfach nur in einem Dritt-Tool auf die Schaltfläche "Migrieren" zu klicken.

*dagegen, ausgewechselt zu werden, weil einige der Apps, die darauf basieren, nützlich sind und/oder weil es zu mühevoll wäre, sie zu ersetzen. [Simon Sharwood,](https://www.theregister.co.uk/Author/Simon-Sharwood) [The Register.](https://www.theregister.co.uk/2017/10/30/ibm_hcl_notes_domino_partnership/)*

In den meisten Fällen enthalten Lotus-Notes-Anwendungen mehr als nur Formulare und Ansichten; sie bestehen aus Geschäftslogiken und vielen individuell entwickelten Workflows. Die Migration von Lotus-Notes-Anwendungen zu einer anderen Technologie wie SharePoint kann darum nicht automatisch erledigt werden – was wiederum bedeutet, dass die Anwendungen auf der neuen Plattform ganz neu erstellt werden müssen, um die bestmöglichen Ergebnisse zu erzielen. Eine andere Architektur bedeutet auch, dass ein anderer Ansatz verfolgt wird, um eine Anwendung zu implementieren, die stabil und performant ist – und die von Ihren Benutzern auch gern genutzt wird.

Hier kommt WEBCON BPS gerade recht – eine Plattform für echtes Rapid Anwendung Development (RAD).

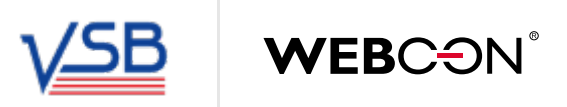

## <span id="page-3-0"></span>**Gründe für die Migration von IBM Notes zu Exchange / SharePoint**

Es gibt zahlreiche Gründe, warum Unternehmen sich entscheiden, ihre Lotus-Notes-Anwendungen zu migrieren. Am meisten nennen unsere Kunden die folgenden:

#### **Besorgnis über die Zukunft von IBM Notes**

IBM Notes steckt noch immer bei Version 9, die bereits 2013 live ging. Auch wenn IBM danach noch einige Feature Packs veröffentlichte, ist eine echte Weiterentwicklung mit neuen Features und wesentlichen Verbesserungen weit und breit nicht in Sicht. Dies gibt IBM-Kunden berechtigten Anlass zu der Sorge, wie die Zukunft von IBM Notes aussieht und ob die Plattform noch langfristig verlässlich ist.

Viele haben sich daher entschieden, die Plattform zu verlassen, solange sie noch einwandfrei arbeitet und unterstützt wird. Um die zunehmende Abwanderung von Kunden zu stoppen, hat IBM im Oktober 2017 eine Partnerschaft mit HCL angekündigt, um die Weiterentwicklung neuer Versionen<br>1991 von IBM Notes zu gewährleisten. Allerdings betrachteten viele diesen Schritt von IBM Notes zu gewährleisten. Allerdings betrachteten viele diesen Schritt als "too little, too late".

*und unzähligen anderen Anwendungen im Bereich Collaboration. IBM hat mit dem Produkt zwar nicht viel falsch gemacht, aber auch nicht viel richtig: Notes/Domino funktionierte gut, aber es war komplex und proprietär, und ihm fehlte ein einfacher Client, der beim Endanwender für Begeisterung gesorgt hätte.* **[Simon Sharwood,](https://www.theregister.co.uk/Author/Simon-Sharwood) The Register.** 

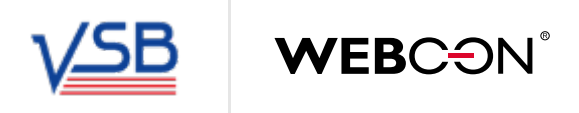

Die am häufigsten gewählte Ersatzlösung für IBM Notes ist Microsoft SharePoint. Mit Geschäftsregel-Engines und leistungsfähigen Integrationsframeworks lässt sich SharePoint in eine Umgebung verwandeln, die auf alle unternehmensspezifischen, geschäftskritischen Anforderungen adäquat reagieren kann.

Ein Beispiel für derartige Plattformen ist WEBCON BPS, eine Plattform für die programmierfreie Entwicklung von Anwendungen für Microsoft SharePoint, mit der auch Ihr Unternehmen einfach digitalisiert, und Geschäftsprozesse standardisiert und automatisiert werden können.

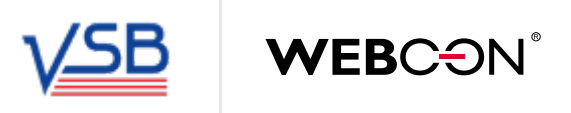

#### <span id="page-5-0"></span>**Integration in Fachsoftware**

Parallel zur abfallenden Beliebtheit von IBM Notes ließ auch die Motivation der Anbieter von Fachsoftware (z. B. ERP, CRM) nach, weiterhin Support für die Integration in Notes zu leisten. Würde ein Anbieter sich entscheiden, den Support einzustellen, stünden viele Kunden plötzlich vor Datensilos, wodurch sich die Notwendigkeit, sich von der Plattform abzuwenden, beschleunigen würde. Dies wiederum beschleunigt den allgemeinen Trend eines schrumpfenden Marktanteils.

#### **Vereinheitlichung der IT-Infrastruktur**

Meist entsteht nach Fusionen und Übernahmen die Notwendigkeit, ein einheitliches IT-Ökosystem zu schaffen. Verschiedene Mail- und Collaboration-Plattformen parallel zu betreiben ist schwierig und erfordert eine kostenintensive Wartung, für die völlig andere Kompetenzen benötigt werden als ansonsten im Unternehmen. Kein Wunder also, dass Unternehmen ihre Collaboration-Plattformen vereinheitlichen wollen, um Zeit und Geld zu sparen. In den letzten Jahren fiel die Entscheidung dabei meist zugunsten der Umgebung Microsoft Exchange/ SharePoint aus. Der Erfolg von Microsofts Angebot in diesem Bereich erklärt sich zum Teil durch die große Verfügbarkeit von entsprechendem Know-how.

#### **Verfügbarkeit von Know-how**

Die meisten Unternehmen wollen über die laufende Wartung und die Weiterentwicklung ihrer eigenen IT-Ökosysteme stets im Bilde sein. Was dies betrifft, hat Microsoft definitiv viel zu bieten – mit Wissensdatenbanken, Communities mit eigenen Foren, Blogs und MVP, aber auch einer großen Vielzahl an Konferenzen. All dies trägt dazu bei, ein Gefühl von Sicherheit zu erzeugen. Ob das Unternehmen beschließt, seine IT-Systeme selbst zu managen oder nicht – es gibt auf jeden Fall genug kompetente Menschen, die sie zu einem fairen Preis unterstützen.

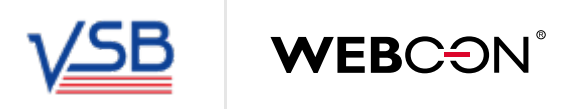

## <span id="page-6-0"></span>**Was Sie vor der Migration über IBM Notes wissen müssen**

Bevor Sie die Migration von Notes-Anwendungen zu SharePoint starten, müssen Sie sich über einige besondere Eigenschaften der Plattform IBM Notes im Klaren sein, damit Sie sich entsprechend vorbereiten können. Hier die Wichtigsten:

#### **Eine** "exzentrische" Datenbank

Die erste "Schrulle" von IBM Notes: Es verwendet eine flexible Dokumentendatenbank anstelle einer relationalen Datenbank, das von SharePoint genutzte wie MS SQL Server. Zwar gibt es eine gewisse rudimentäre Struktur, aber diese ist inkonsistent – Sie können sich nicht darauf verlassen, dass sämtliche Felder in allen Dokumenten vorhanden sind. Referenzielle Integrität wird nicht erzwungen, es gibt keine Integritätsregeln, wodurch die Daten zuweilen recht chaotisch werden.

Ein einzelner Eintrag wird als Dokument bezeichnet und die Felder, die verwendet werden, es zu beschreiben, werden durch Formulare definiert, die der Interaktion mit anderen Dokumenten dienen. Wird ein neues Feld in das Formular eingefügt, wirkt sich dies nur auf neu erstellte und veränderte Dokumente aus, nicht jedoch auf Dokumente, die erstellt wurden, bevor die Änderung implementiert wurde.

Wegen der fehlenden relationalen Strukturen und relationaler Integrität müssen Sie damit rechnen, dass eine Notes-Datenbank ein hohes Maß an Redundanz aufweist und Sie mit Verknüpfungen zu Dokumenten arbeiten müssen. Zu beachten ist weiterhin, dass die Situation jedes Mal chaotischer wird, wenn ein Dokument gelöscht wird, mit dem eine Verknüpfung existierte. Zwar lässt sich dieses Problem mit einigem manuell programmierten Code vermeiden, aber dies erfordert wiederum einen erheblichen zeitlichen Mehraufwand und spezifisches Know-how.

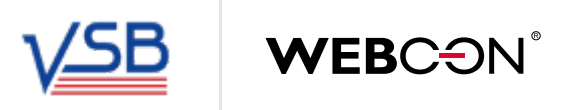

#### <span id="page-7-0"></span>**Anwendungsarchitektur**

Alle Konfigurationen für Anwendungen in IBM Notes – sämtliche Formulare, Ansichten, Codebibliotheken, Navigationen usw. – werden in der Datenbank gespeichert. Zu einer einfachen Notes-Anwendung gehört typischerweise nur eine einzelne Datenbankdatei. Komplexere und modularere Anwendungen jedoch erstrecken sich über mehrere Datenbanken; es bedeutet einen erheblichen Programmier- und Konfigurationsaufwand, diese Datenbankdateien dazu zu bringen, korrekt miteinander zu interagieren. Darum ist eine automatische Migration von Notes-Anwendungen zu einer anderen Plattform im Grunde nicht möglich.

#### **Hierarchie aus Haupt- und Antwortdokumenten**

IBM Lotus Notes verwendet eine besondere Beziehung zwischen Dokumenten, die als Haupt- bzw. Antwortdokumente bezeichnet werden. Mit dieser Beziehung können Entwickler eine Dokumentenhierarchie aufbauen, in welcher der Benutzer dann in die Verzweigungen hinabsteigen kann. Das Dokument auf der obersten Ebene wird als Hauptdokument bezeichnet; es kann eine unbegrenzte Anzahl von Antwortdokumenten haben. Unter einem Antwortdokument können sich weitere Antwortdokumente befinden, die auch verschachtelt sein können. In einem relationalen Kontext entspricht dies annähernd einer 1:n:m-Beziehung.

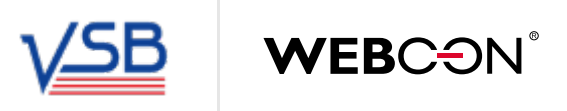

#### <span id="page-8-0"></span>**Besondere Feldtypen**

IBM Lotus Notes besitzt eine Vielzahl von Feldern, die anders funktionieren als die vergleichbaren Felder in SharePoint. Leser-, Autoren- oder Mehrfachwert-Felder sind nur einige der Felder, auf die während einer Migration besonders zu achten ist.

Leser- und Autorenfelder enthalten Benutzer, Gruppen und Rollen; sie definieren, welche Personen auf Dokumente nur lesend (sicht- oder unsichtbar) oder auch schreibend (d. h. zum Ändern oder Löschen) zugreifen dürfen. Ein Mehrfachwertfeld speichert eine Liste von ausgewählten Werten, wobei es sich nicht einfach um eine Zeichenkette (einen String) handelt, sondern eine echte Liste aus Werten, die mit einem speziellen LotusScript-Code und Formularfunktionen verarbeitet werden kann. Mehrfachwertfelder können auch verwendet werden, um Ansichten zu kategorisieren, wobei ein Dokument separat für jeden ausgewählten Wert in der Liste erscheint, jedoch nur einmal physisch in der Datenbank existiert.

Schließlich gibt es auch Rich-Text-Felder (RTF), in denen alles gespeichert werden kann. Oft findet man RTFs, die Dutzende angehängte Dateien und Verknüpfungen zu anderen Notes-Dokumenten enthalten. Diese "Doc-Links" verweisen auf die eindeutige ID (UNID) eines Notes-Dokuments, sodass Benutzer dieses Zieldokument durch Anklicken der Verknüpfung öffnen können. Natürlich kann ein Notes-Dokument mehr als ein RTF enthalten. Diese besonderen Feldtypen in Notes und SharePoint müssen bei einer Migration berücksichtigt werden.

Schließlich gibt es noch Rich Text Felder (RTF), die quasi alles speichern können. In der Praxis werden in RTF häufig Dutzende von Dateien und Notes-Dokumentenlinks gespeichert. Ein Dokumentenlink ist ein Zeiger auf die eindeutige Dokumenten-ID (UNID) des Zieldokumentes, welches der Anwender per Mausklick auf den Link öffnen kann. Natürlich kann ein Notes-Dokument mehrere RTF enthalten.

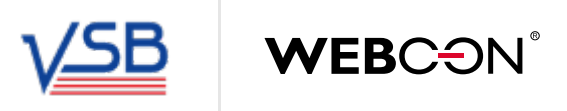

#### <span id="page-9-0"></span>**Rechtemanagement**

Die Rechteverwaltung in IBM Lotus Notes ist sehr ausgefeilt und flexibel. Jede Notes Datenbank verfügt über eine Zugriffskontrollliste (ACL), über die Benutzer und Gruppen zu Berechtigungsstufen und Rollen zugeordnet werden. Die Rollen können individuell je Notes Datenbank definiert werden. Die Verwendung von Rollen anstelle von lediglich Benutzern und Gruppen vereinfacht die Wartung der Berechtigungen erheblich. Aufgrund der unterschiedlichen Konzepte und Architektur ist es eine große Herausforderung, das Berechtigungskonzept auf eine Plattform wie SharePoint zu übertragen.

Das Rechtemanagement in IBM Lotus Notes ist recht flexibel. Jede Notes-Datenbank besitzt eine Zugriffskontrollliste (ACL), in denen Benutzer und Gruppen zu Zugriffsebenen und Rollen zugewiesen werden. Diese Rollen können individuell für jede Datenbankanwendung definiert werden. Die Verwendung von Rollen anstelle von Benutzer und Gruppen erleichtert die Verwaltung von Zugriffsrechten. Trotz ihrer Flexibilität ist die Rechteverwaltung eine große Herausforderung bei der Migration auf eine andere Plattform wie SharePoint, da sich die Konzepte und Architekturen unterscheiden.

Ein System wie WEBCON BPS für die Migration zu verwenden, hat den Vorteil, dass es SharePoint-Berechtigungen (für Sites und Seiten) mit einer proprietären Rechteverwaltung kombiniert. Aufgaben können sowohl anhand von Rollen als auch von Gruppen in SharePoint und Active Directory zugewiesen werden. Außerdem können die Privilegien im Laufe eines Geschäftsprozesses dynamisch erhöht oder herabgesetzt werden.

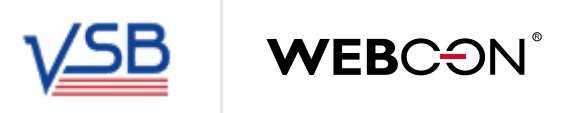

#### <span id="page-10-0"></span>**Replikationskonflikte**

IBM Notes ist berühmt für seine Replikationsfähigkeit, die eine hochentwickelte, bidirektionale Synchronisations-Engine für Notes-Datenbanken bietet. Die Replikation kann bis hinab auf die Feldebene gesteuert werden, wodurch die Menge der synchronisierten Daten dramatisch reduziert wird. Die Replikation kann zwischen zwei IBM-Domino-Servern oder zwischen Servern und IBM-Notes-Clients konfiguriert werden. Dies ist nach wie vor die beste Technologie, um Datenbanken auf dem eigenen Notebook mitzunehmen und die Daten innerhalb von Sekunden in beide Richtungen zu synchronisieren.

Falls dieselben Dokumente jedoch sowohl server- als auch clientseitig verändert worden sind, kommt es zu einem Replikationskonflikt. IBM Notes speichert dann jeweils beide Versionen des Dokuments (Original und Konfliktversion) in der Datenbank, sodass die Benutzer entscheiden können, welches Dokument beibehalten werden soll. Daten von IBM Notes zu SharePoint zu migrieren, erfordert daher auch den Umgang mit Replikationskonflikten.

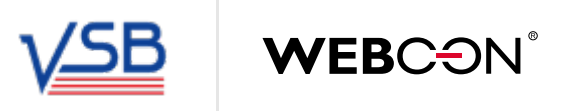

#### <span id="page-11-0"></span>**Lotus Formula und LotusScript**

Die Implementierung von Geschäftslogiken in Datenbankanwendungen von IBM Lotus Notes erfolgt meist mit der Notes-Formelsprache und LotusScript. Beide sind proprietär und können nicht automatisch migriert werden. Zum Glück stehen moderne Low-Code-Lösungen mit grafischem Geschäftsregeleditor zur Verfügung, mit denen die Logik der originalen IBM-Notes-Anwendungen leicht repliziert werden kann.t

#### **Integrierte Workflow-Fähigkeiten**

Wenn Sie unter dem Begriff "Workflow" verstehen, dass Dokumente lediglich einem vordefinierten Pfad folgen und dabei Benutzern Aufgaben zugewiesen werden, kann man durchaus sagen, dass IBM Notes integrierte Workflow-Fähigkeiten besitzt. Aber ohne auf Workflow-Tools von Drittanbietern zurückzugreifen, können Sie keinerlei Prozesse selbst entwerfen und modellieren. Der komplette Workflow für das Routing von Dokumenten muss manuell mit LotusScript programmiert werden. Sie können weder Workflow-Schritte definieren, noch Aktionen oder Aufgabenzuweisungen konfigurieren – alles muss manuell programmiert werden. Das macht die Wartung zu einem potenziellen Albtraum.

Falls Sie Tools wie GEDYS IntraWare einsetzen, ist der Aufwand für die Definition und Konfiguration von Workflows zwar geringer, aber noch immer fehlt ein grafischer Assistent für das Entwerfen von Workflows. Damit bleibt die Implementierung komplexer Prozesse eine ziemliche Herausforderung.

Unabhängig davon, ob Sie die Workflows in Ihren Anwendung manuell programmiert haben oder ein Tool verwendet haben, bilden diese Workflows einen Bestandteil der Geschäftslogik und müssen auch in SharePoint implementiert werden. Daher wird oft auf Plattformen von Drittanbietern wie WEBCON BPS zurückgegriffen, um den Prozess schnell und effizient zu Ende zu bringen – denn diese bieten die benötigten SharePoint-Fähigkeiten schon out-of-the-box.

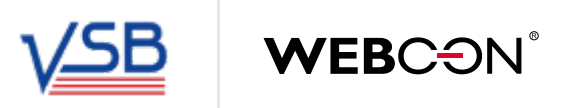

## <span id="page-12-0"></span>**Best Practices für die Migration von IBM-Notes-Anwendungen zu SharePoint**

#### **Identifizieren Sie den Zweck und geschäftlichen Wert Ihrer Anwendung**

Es mag offensichtlich erscheinen, aber: Der erste Schritt besteht darin, sich überhaupt erst darüber klar zu werden, was die Anwendung tut und welche Prozesse auf ihr basieren. Was ist der Input und der erwartete Output, welchen Bedarf bedient die Anwendung im Unternehmen?

#### **Analysieren und entwerfen Sie die Workflows und Formulare**

Weiterhin müssen Sie die zugrundeliegenden Prozesse verstehen, was oft eine größere Herausforderung ist, da diese Prozesse selten dokumentiert sind und häufig manuell programmierter Code im Spiel ist. Die beste Möglichkeit, um die erforderlichen Einzelheiten der Anwendung freizulegen und zu entwirren, sind Interviews mit Geschäftseignern und Benutzern.

Der nächste Schritt besteht darin, den Prozess mit einer programmierfreien Rapid Application Development wie WEBCON BPS zu entwerfen, die den Vorteil des Rapid Prototyping bietet. Dies ermöglicht den Entwicklern, schnell Resultate "zum Anfassen" vorzuweisen, sinnvolles Feedback zu erhalten und schneller eine endgültige Implementierung zu erreichen. Einer der größten Vorteile des Systems WEBCON BPS ist seine Fähigkeit, alle Aspekte von Geschäftsanwendungen (Workflows, Formulare, Geschäftsregeln, Datenmodelle usw.) in einem einzigen Framework zu kombinieren. So lassen sich etwaige Änderungen schnell und leicht umsetzen.

Gleiches gilt für die Formulare, welche als integraler Bestandteil der Prozesse mit definiert werden. Ein herausragendes Feature von WEBCON BPS ist die Fähigkeit, Prozesse und Formulare gemeinsam und integriert zu erstellen. Beides gehört zusammen und sollte daher nicht getrennt betrachtet werden.

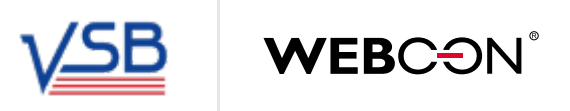

#### <span id="page-13-0"></span>**Identifizieren Sie Datenverbindungen und Schnittstellen**

Auf IBM Lotus Notes basierende Anwendungen sind, wie alle anderen Geschäftsanwendung, oft mit externen Datenquellen verknüpft und in Systeme für den bidirektionalen Datenaustausch integriert. Leider basieren solche Integrationen bei IBM Notes oft auf manuell programmierten Lösungen. Dies verdeutlicht einen weiteren Grund, warum eine automatische Migration von Notes-Anwendungen unmöglich ist. Andererseits können Unternehmen durch die Migration zu SharePoint und die Verwendung von darüber liegenden Drittanbieter-Plattformen vorkonfigurierte Verbindungen vollständig ausnutzen und Integrationsprobleme schnell und flexibel lösen.

### **Identifizieren Sie Benutzerrollen und Berechtigungen**

Vergessen Sie nicht, die Benutzerrollen und die Verwaltung von Benutzerrechten zu analysieren, da Sie diese auf Seiten von SharePoint implementieren müssen. Ein Großteil der Benutzerrechteverwaltung kann innerhalb von WEBCON BPS erledigt werden – eine natürliche und komfortable Lösung, das Berechtigungsvergabe und Workflows Hand in Hand ablaufen.

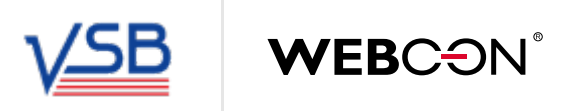

#### <span id="page-14-0"></span>**Bauen Sie die Anwendung mit einer geeigneten Plattform**

SharePoint ist eine mächtige Plattform, aber out-of-the-box sind seine Fähigkeiten oft nicht ausreichend, um auf IBM Notes basierende, hochgradig komplexe Geschäftsanwendungen zu portieren. Darum greifen viele Unternehmen auf eine BPM/RAD-Plattform von Drittanbietern zurück, die oberhalb von SharePoint arbeitet, um jedes mögliche Szenario abzudecken. Die besten Lösungen ermöglichen es Ihnen, Projekte iterativ anzugehen. Wir empfehlen unseren Kunden, Migrationsprojekte in die folgenden Phasen zu unterteilen:

- Design: Definieren Sie, wie die Anwendung auf der neuen Plattform implementiert wird.
- Pilot-Implementierung: Konfigurieren Sie die neue Anwendung so, dass sie möglichst ähnlich wie das Original arbeitet.
- Go-live und Feedback: Liefern Sie die Anwendung an die Mitarbeiter aus und sammeln Sie Feedback.
- Verbesserungen: Nehmen Sie anhand der gesammelten Erfahrungen Verbesserungen vor.

#### **Anwendungsdaten zu SharePoint migrieren**

Der letzte Schritt, bevor die Anwendung auf SharePoint bereitgestellt wird, ist die Migration der Daten aus der Datenbank von IBM Lotus Notes in die neue Umgebung. Dies ist wegen der unterschiedlichen Eigenschaften von Lotus-Notes-Datenbanken und modernen Lösungen eine recht anspruchsvolle Aufgabe.

Vor allem sollten Sie bei der Datenmigration stets im Hinterkopf behalten, dass es um mehr geht, als Informationen einfach nur aus einem "Behälter" in einen anderen zu verlagern. Es geht darum, die Status von Workflows zu erhalten, alle historischen Daten in Ordnung zu halten und die richtigen Beziehungen zwischen Workflow-Instanzen zu definieren.

Einen Technologie-Partner zu finden, der Erfahrung und Expertise im Umgang mit IBM Notes, Microsoft SharePoint und BPM-/RAD-Systemen wie WEBCON BPS mitbringt, trägt dazu bei, eine Migration termingerecht und erfolgreich zu bewältigen.

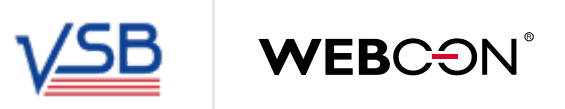

**Benötigen auch Sie Unterstützung bei der Migration von IBM Notes auf SharePoint? Sprechen Sie uns an und lassen Sie uns wissen, wie wir Ihnen helfen können:** 

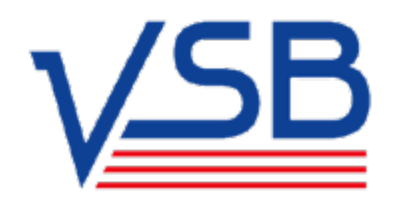

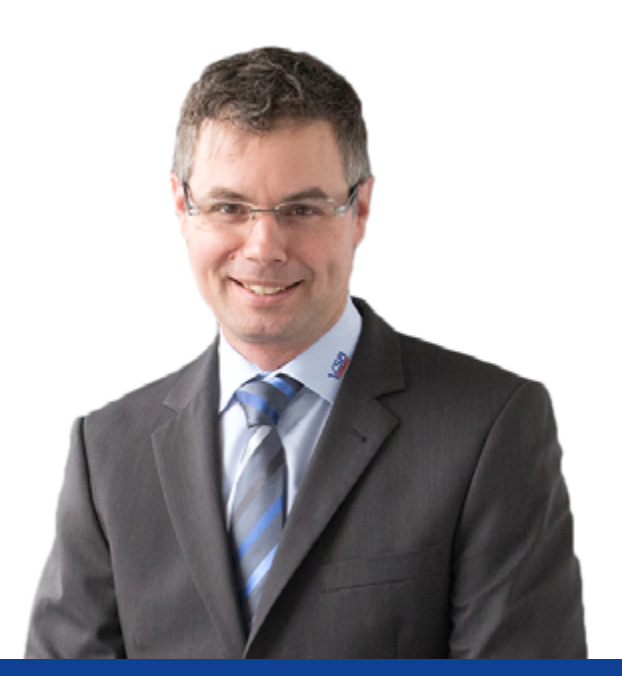

VSB ist seit 1995 Experte auf dem Gebiet von Lotus Notes. Wir unterstützen mehr als 200 Kunden im Umgang mit Lotus Notes, über alle Branchen und Unternehmensgrößen hinweg.

Unsere Kompetenzen umfassen Support, Entwicklung und Administration von Lotus Notes, mit einem Schwerpunkt auf Workflow-Lösungen.

Als Premium-Partner von WEBCON ist VSB strategisch positioniert, um Kunden dabei zu unterstützen, ihre auf Lotus Notes basierenden Workflow-Anwendungen auf eine SharePoint-Plattform mit WEBCON BPS zu migrieren.

#### **VSB Solutions GmbH**

Bamberger Str. 10 96215 Lichtenfels Deutschland

+49 9571 9501-0 info@vsb.de [www.vsb.de](mailto:www.vsb.de?subject=)

**Andreas Schmidt,** Geschäftsführer von VSB